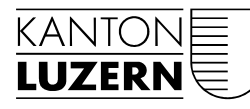

Kantonsrat

## Postulat Stutz Hans und Mit. über die Weitergabe von Daten an Werbefirmen durch den Kanton Luzern

eröffnet am 18. Juni 2018

Im K-Tipp vom 9. Mai 2018 ist unter anderem zu lesen: «Auf den Internetseiten der Kantone stehen den Bewohnern verschiedene Dienstleistungen zur Verfügung. Wer diese nutzt, gibt teilweise höchstpersönliche Daten ein – zum Beispiel bei der Einwohnerkontrolle, der Polizei oder dem Betreibungsamt.» Eine Analyse der 26 Internetseiten der Kantone habe jedoch ergeben, dass 13 Kantone aktiv Daten der Bürgerinnen und Bürger an ausländische Unternehmen liefern würden. «Alle diese Unternehmen verkaufen die in der Schweiz erhobenen Daten an Werbefirmen weiter – dafür verlangen sie kein Geld für ihre statistischen Auswertungen der kantonalen Websites.»

Zwölf Kantone hätten Trackers, die das Surfverhalten der Besucher überwachen würden. Darunter auch der Kanton Luzern; dieser liefert Daten an die US-Statistikfirma Webtrends.

Unklar ist, ob der Kanton Luzern auf seiner Website noch weitere Trackers oder Cookies anderer Art, Social Plugins oder andere Analysetools verwendet, welche das Surfverhalten der Website-Besucherinnen und -Besucher aufzeigen, und die aufgezeichneten Daten dann privaten Firmen zur Verfügung stellt. (Wir bitten den Regierungsrat, in seiner Antwort alle entsprechenden Aktivitäten – Stand Anfang Mai 2018 – aufzulisten.)

Wir fordern den Regierungsrat auf, alle Programme oder Einstellungen abzuschalten, welche das Surf- oder Suchverhalten der Besucherinnen und Besucher der Website [www.lu.ch](http://www.lu.ch/) aufzeichnen und diese Daten dann – gegen Entgelt oder kostenlos – privaten Firmen zur Verfügung stellen.

*Stutz Hans* Frey Monique Celik Ali R. Reusser Christina Koch Hannes Frye Urban Hofer Andreas